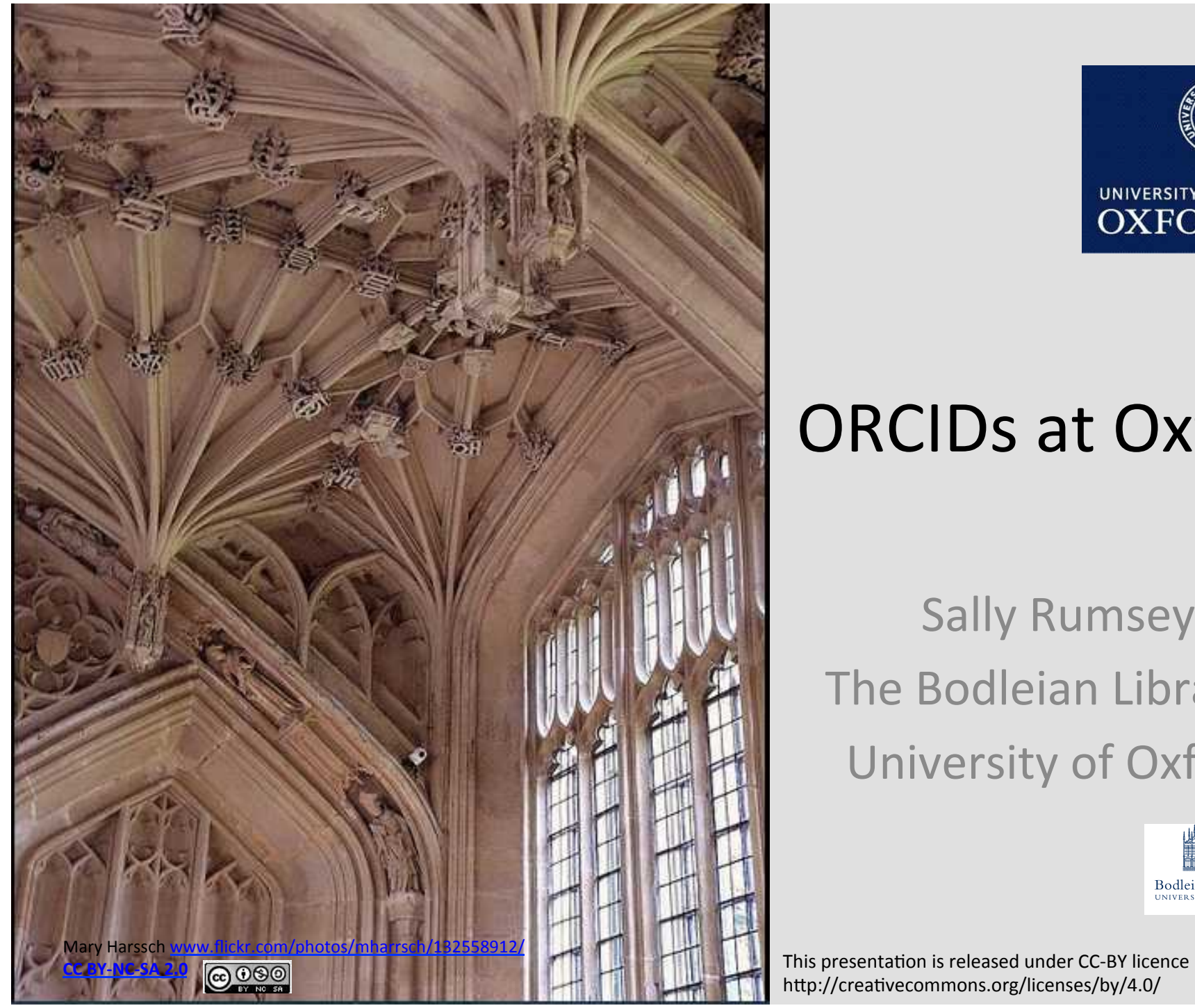

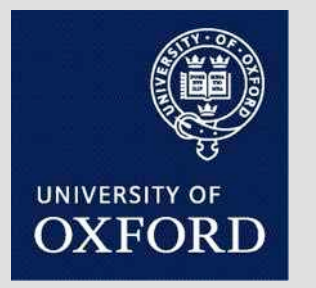

# ORCIDs at Oxford

**Sally Rumsey** The Bodleian Libraries University of Oxford

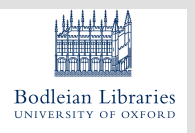

http://creativecommons.org/licenses/by/4.0/

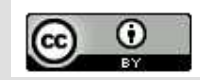

# Approach

- Individual responsibility (not bulk assignment)
	- Control and ownership of personal information
	- $-$  Data protection
- Lightweight model
- Value proposition for authors

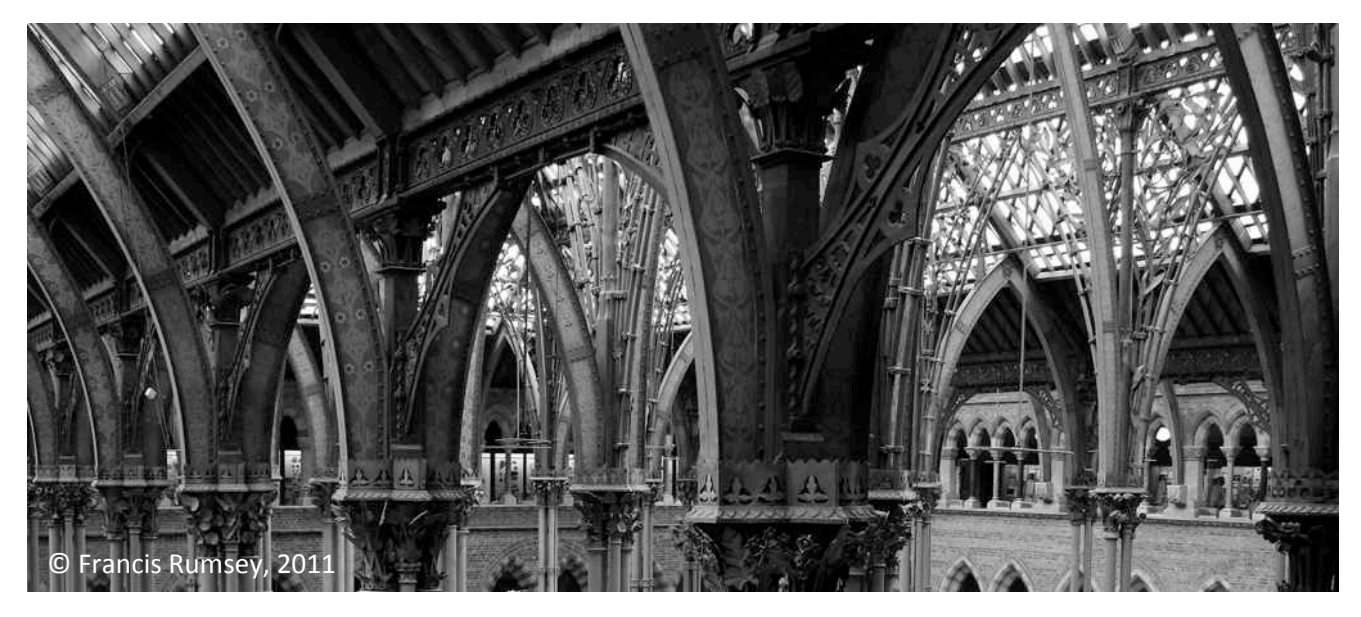

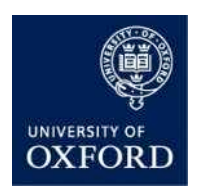

### Process of ORCID assignment/linking for Oxford authors

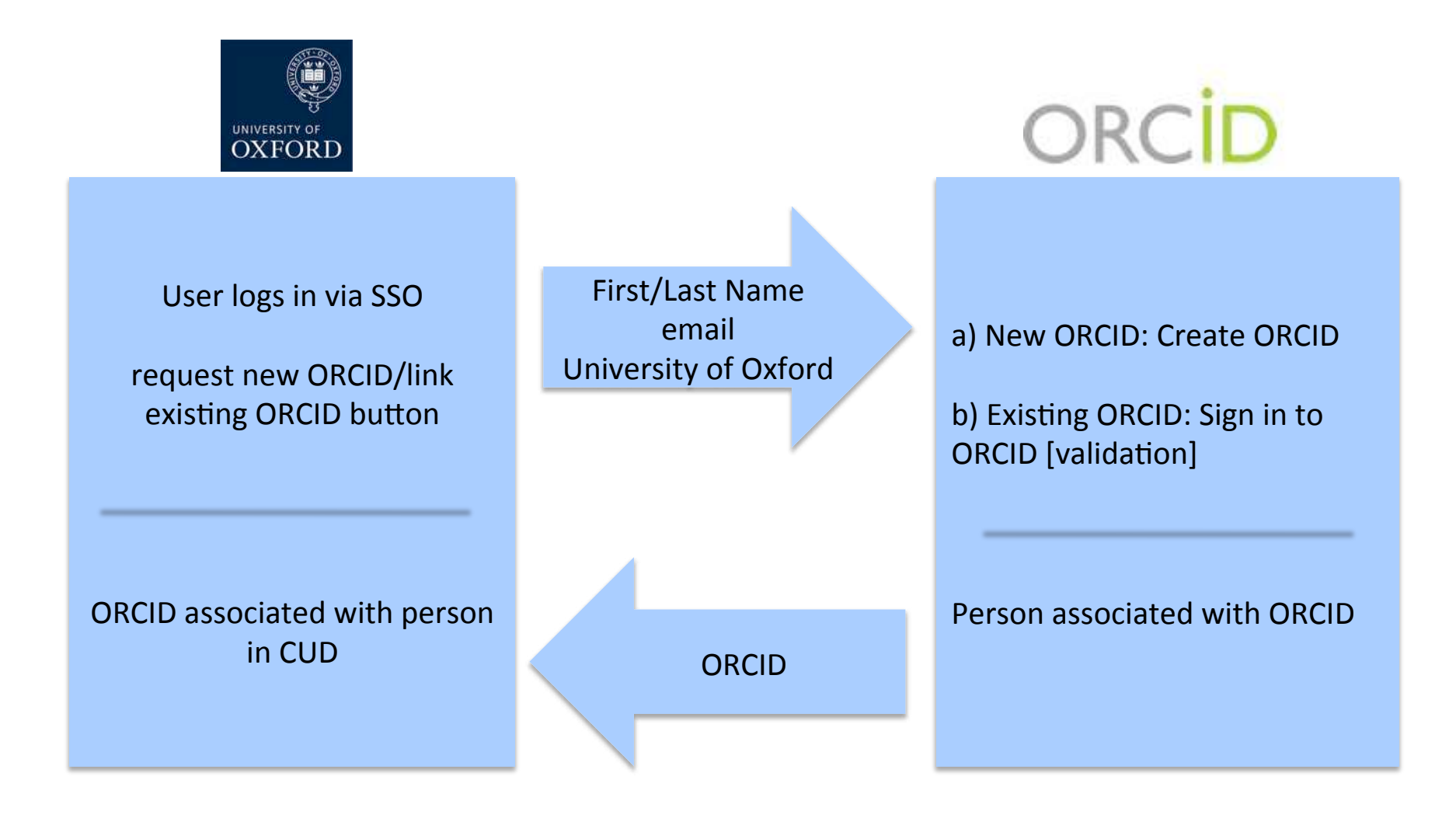

## Progress

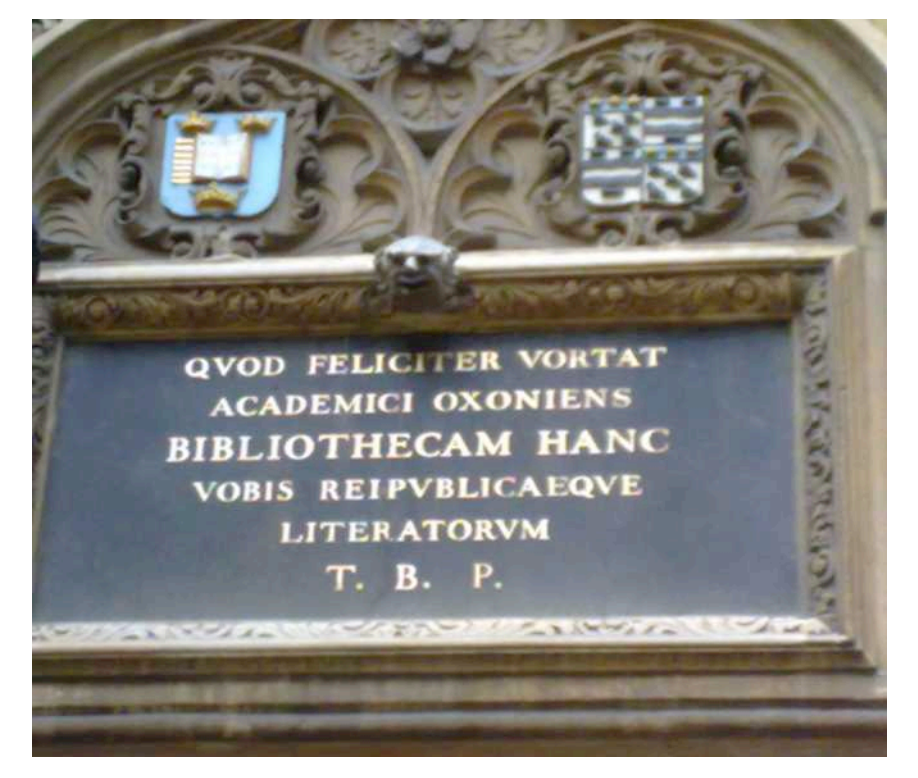

- Technical development
- Guidelines for authors
- Discussions with ORCID
- May 2015: Soft release
- Advocacy & Communications strategy
- July 2015: Message to MSD re Wellcome Trust mandate
- ORCID project as part of OA project

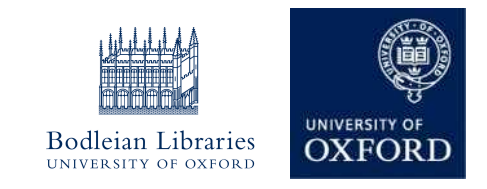

#### **Oxford LibGuides**

**Bodleian Libraries** UNIVERSITY OF OXEORD

Subject Resources. Information Skills. Research Guides.

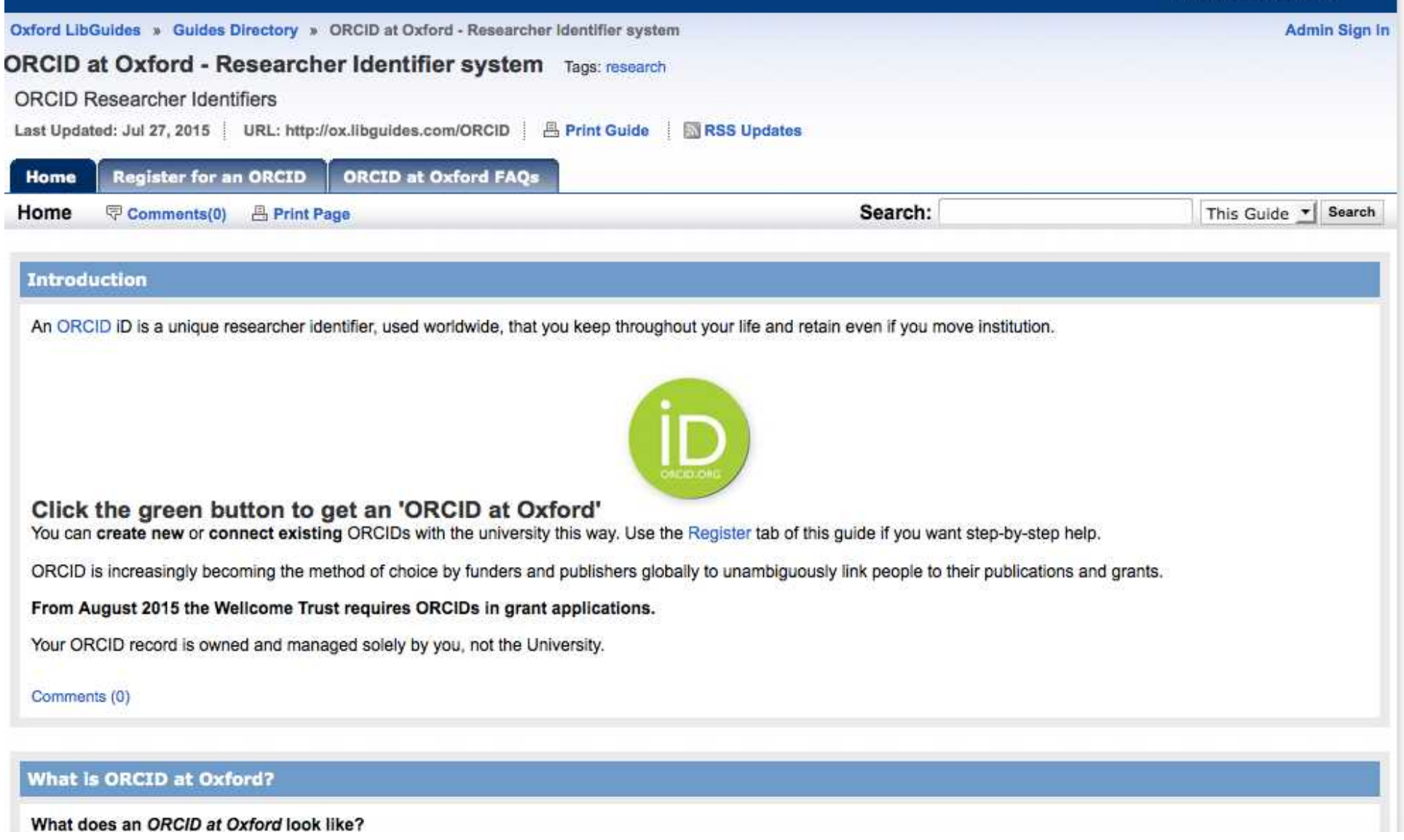

http://ox.libguides.com/orcid

### Progress

**Numbers of Oxford linked ORCIDs** 

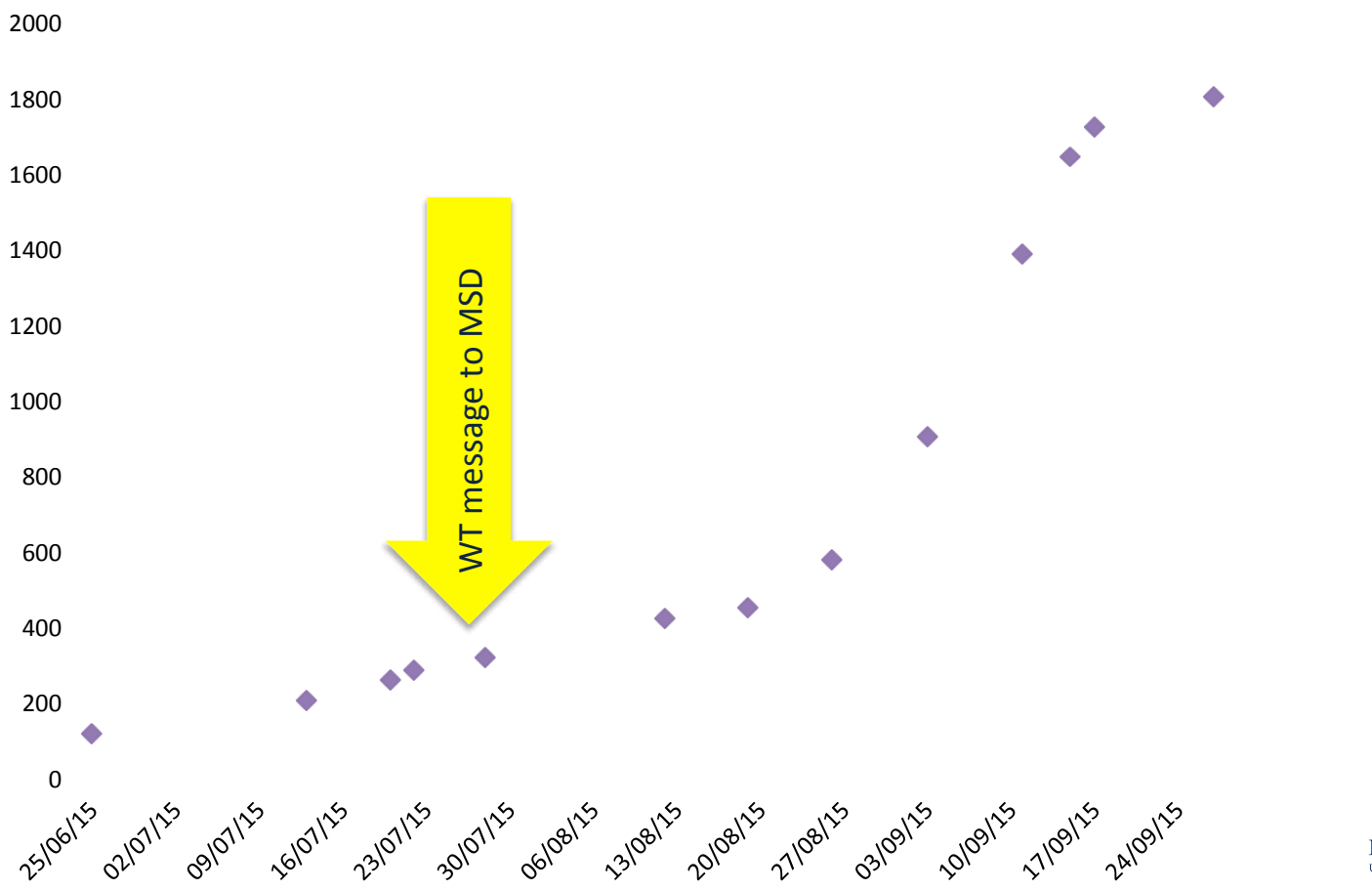

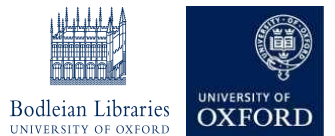

### Lessons/Recommendations 1 What's in it for me?

- Immediate benefits
	- ORCIDs
	- Linking to Oxford
- Wellcome Trust
- HEFCE REF2020
- Promotion
	- Focus on new members
	- OA pilot groups

# Lessons/Recommendations 2 What next?

- ORCID mini-project
- Symplectic link to ORCID
- Handling ORCIDs under repository (pubs & data)
	- CUD
	- Person records
	- Streamlining services (eg Get your ORCID)
- Integration with admin systems
	- Researchfish
	- HESA
- OA and ORCIDs
	- Scaleability
	- $-$  Automation

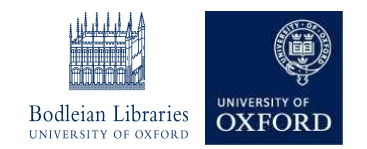